## Antenna Modeling

Lee Johnson N4WYE TechFest Jan 13, 2024

#### Thanks for the Invitation

KH6DAK in Hawaii 1957

Founding Member - Raleigh Amateur Radio Society 1969

W4DW Repeater 146.64 MHz in Raleigh 1975

Retired after 40 years in high tech systems

HF, VHF, SDR, home brew & antennas

**NFARL** member

**N4WYE Lee** 

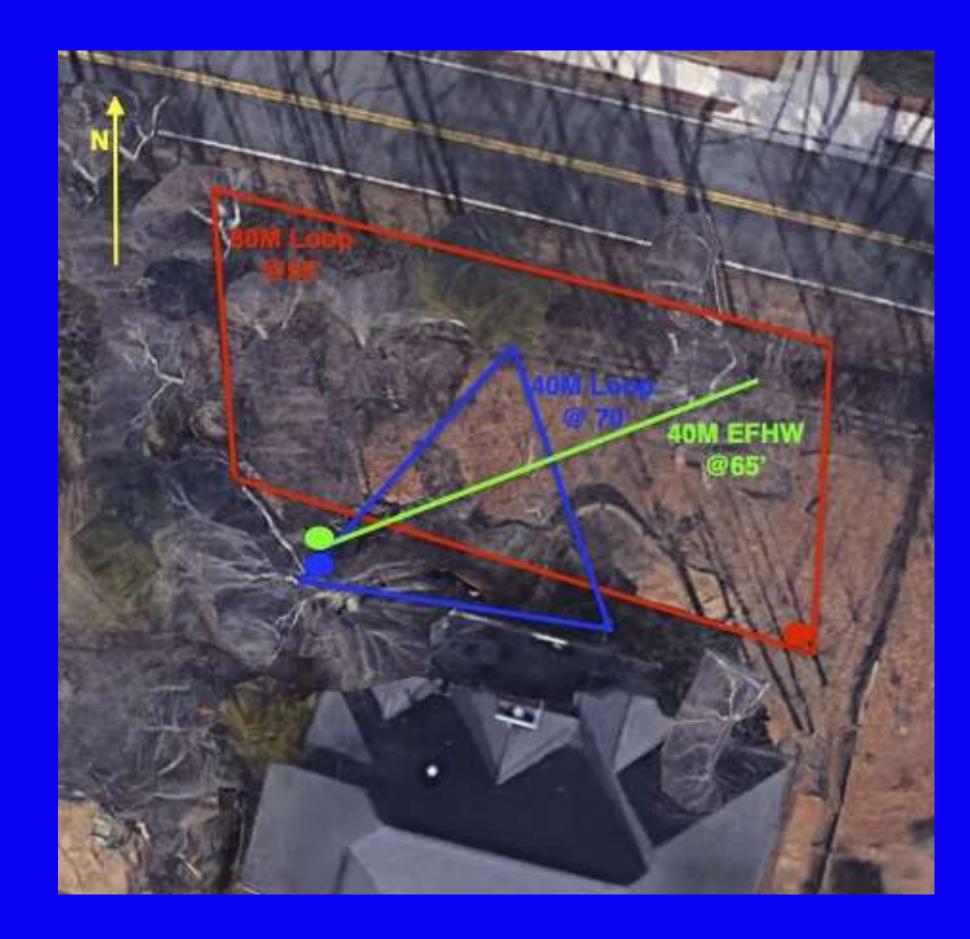

#### **Antenna Modeling**

- What is Antenna Modeling and why use it?
- Antenna Modeling software background
- MMANA-GAL model examples
- What the MMANA-GAL program can do
- Antenna modeling video demonstration
- How to get MMANA-GAL software
- YouTube introduction videos MMANA-GAL
- Q & A

#### **Antennas Are Now Modeled**

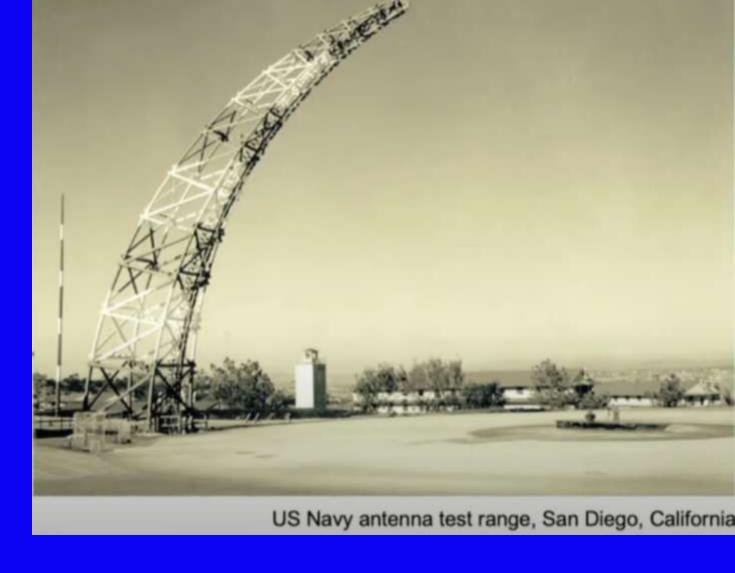

- Antenna modeling used to be the domain of scientists and engineers with very expensive antenna ranges covering acres and acres of land strewn with expensive equipment.
- Originally developed at Lawrence Livermore National Laboratory (LLNL) in the 1970s, the program Numerical Electromagnetics Code or NEC.
- The antenna design phase has been greatly improved and shortened with software tools now available.
- With the proliferation of personal computers and affordable (even free) software, antenna modeling has become a popular amateur activity.

#### The Universe of Antenna Modeling Methods

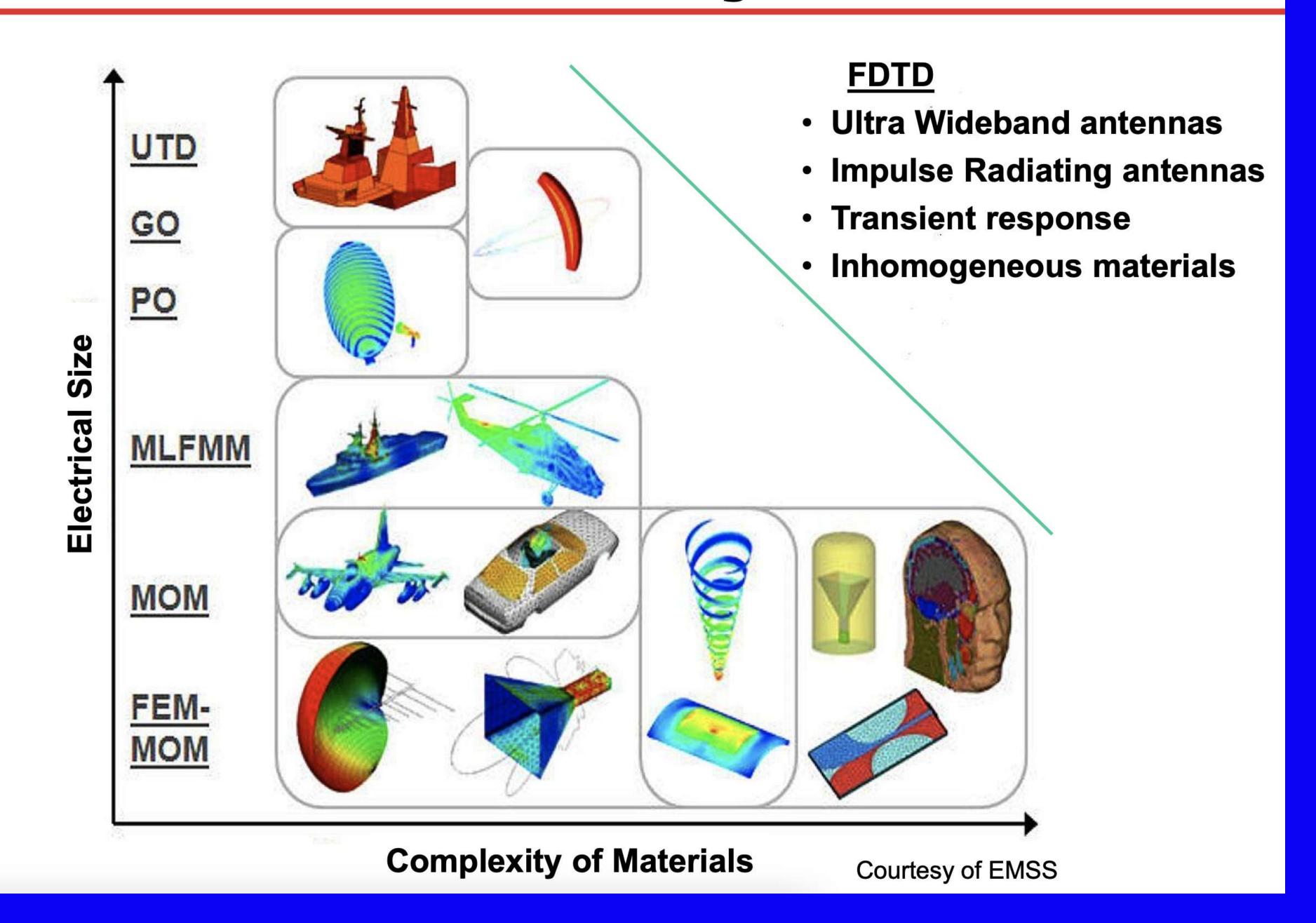

#### Maxwell's Equations

@ Altair Engineering, Inc. Proprietary and Confidential. All rights reserved.

#### **Analyzing Antennas**

#### Solving Maxwell's Equations

- Electromagnetic field behavior is governed by Maxwell's equations
- Expressed in terms of fields (E, H) and sources (J, M)

$$\vec{\nabla} \times \vec{H} = \vec{J}_{v} + \varepsilon \frac{d\vec{E}}{dt}$$

$$\vec{\nabla} \times \vec{E} = -\vec{M}_{v} - \mu \frac{d\vec{H}}{dt}$$

$$\vec{\nabla} \cdot \vec{H} = \frac{1}{\mu} \sigma_{m}$$

$$\vec{\nabla} \cdot \vec{E} = \frac{1}{\varepsilon} \sigma_{e}$$

Solving for Electric Field in terms of Vector Potential A which is obtained using Free Space Green's Function, G

$$\mathbf{E} = -j\omega\mu\mathbf{A} + \frac{1}{j\omega\epsilon}\nabla(\nabla\cdot\mathbf{A})$$

$$\mathbf{E} = -j\omega\mu \int_{V} d\mathbf{r}' \mathbf{G}(\mathbf{r}, \mathbf{r}') \cdot \mathbf{J}(\mathbf{r}')$$

$$\mathbf{G}(\mathbf{r}, \mathbf{r}') = \frac{1}{4\pi} \left[ \mathbf{I} + \frac{\nabla \nabla}{k^2} \right] G(\mathbf{r}, \mathbf{r}')$$

A = Vector Potential

G = Green's Function

#### **Antenna Modeling Software**

| <b>Program</b> | <u>Website</u> | <u>Notes</u> |
|----------------|----------------|--------------|
|                |                |              |

NEC-2 www.qsl.net/4nec2 Livermore Labs1970's EZNEC Pro/2+ v7.0 www.eznec.com Roy Lewallen W7EL 1990's AutoEZ www.ac6la.com/autoez.html Automated shell for EZNEC

NEC v5.0 ipo.llnl.gov/technologies/nec Requires a license-LLNL

MMANA-GAL http:gal-ana.de Graphical User Interface

MMANA-GAL PRO

MMANA-GAL Computation engine is MININEC v3 in C++

#### Why Model an Antenna?

- It's difficult to calculate, assemble, raise, adjust and optimize a physical antenna.
- It's difficult/time-consuming to measure the gain, radiation pattern, and efficiency of a real antenna.
- Antenna models can tell us much about efficiency, pattern, gain and input impedance.
- It's FAST We can iterate through a lot of models and quickly focus on those that are the most useful.
  - Properly done, it very accurate
  - Improperly done, it can generate nonsense

### MMANA-GAL Modeling Software

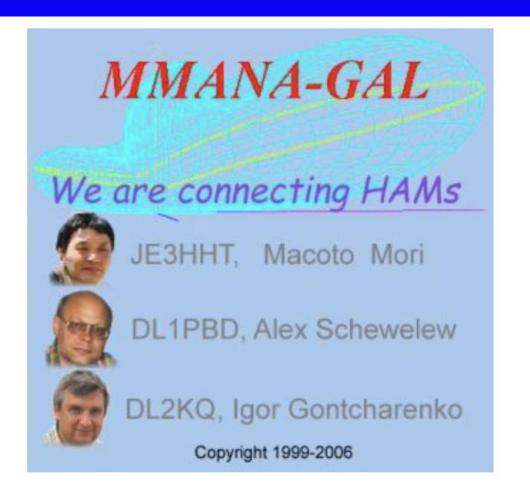

Original code by JE3HHT - Makoto Mori

MMANA-GAL basic & MMANA-GAL Pro by DL1PBD - Alex Schewelew & DL2KQ - Igor Gontcharenko

Multilingual MM Antenna Analyzer
(MS Windows)
"MMANA-GAL basic is still free for Amateur Radio Use"

What Happened to the MMAMA Program?

MMANA has a new name. and will now be called MMANA-GAL - GAL is an united abbreviation of names of DL1PBD and DL2KQ. This reflects substantial structure changes to the program. Besides regular improvements, new improvements create the possibility of further improvements of capabilities and services available with the program.

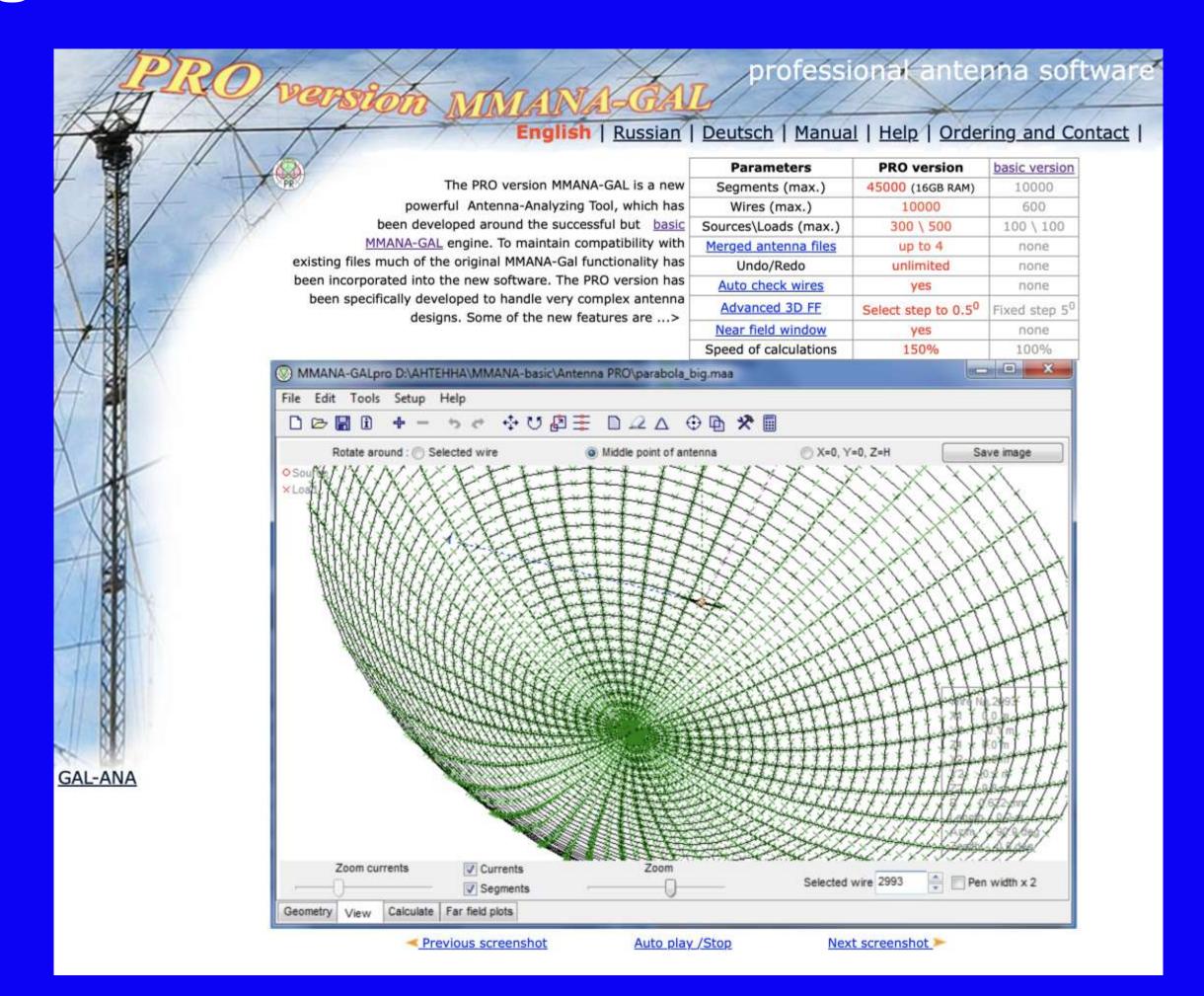

## My Antennas

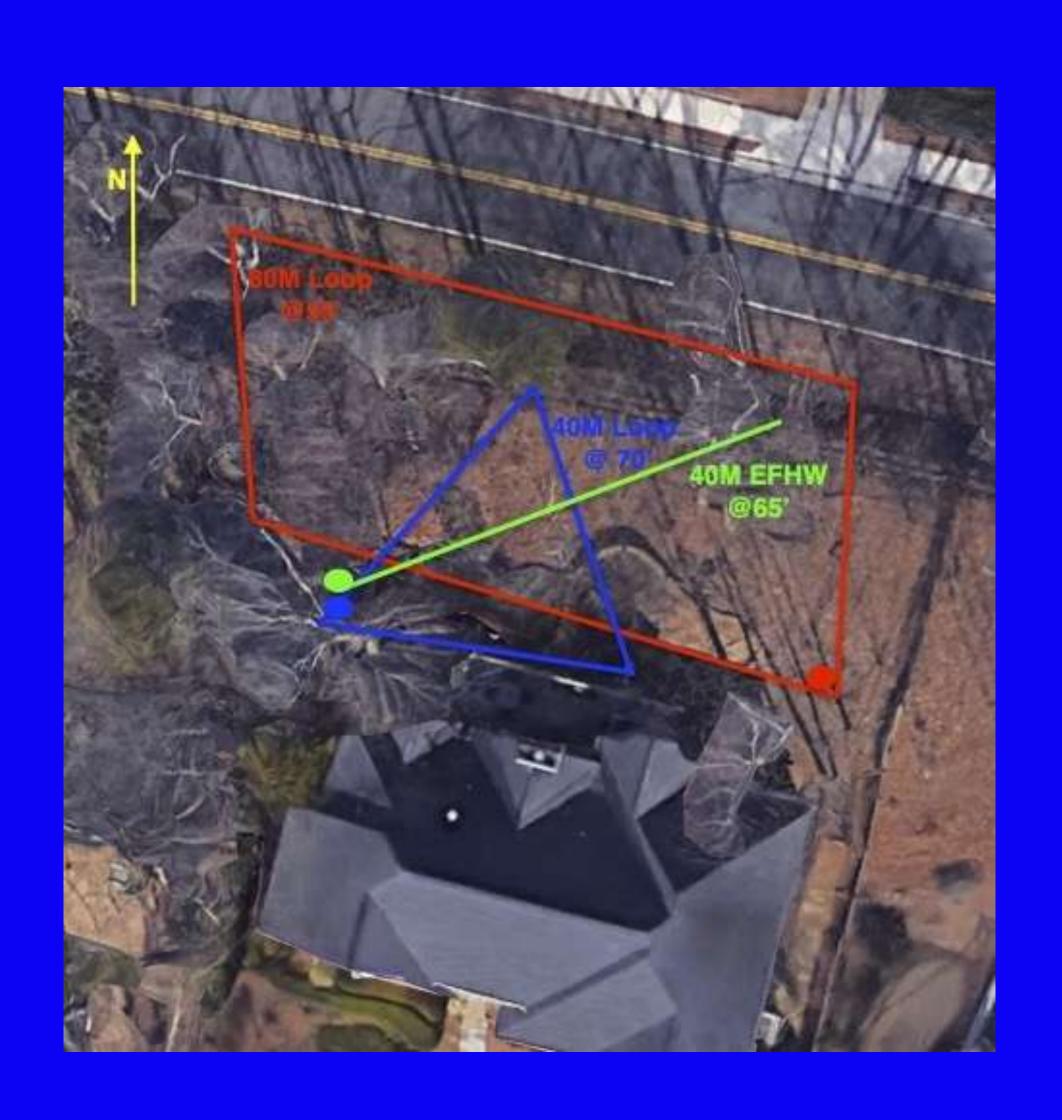

### 40M Horizontal Loop Antenna

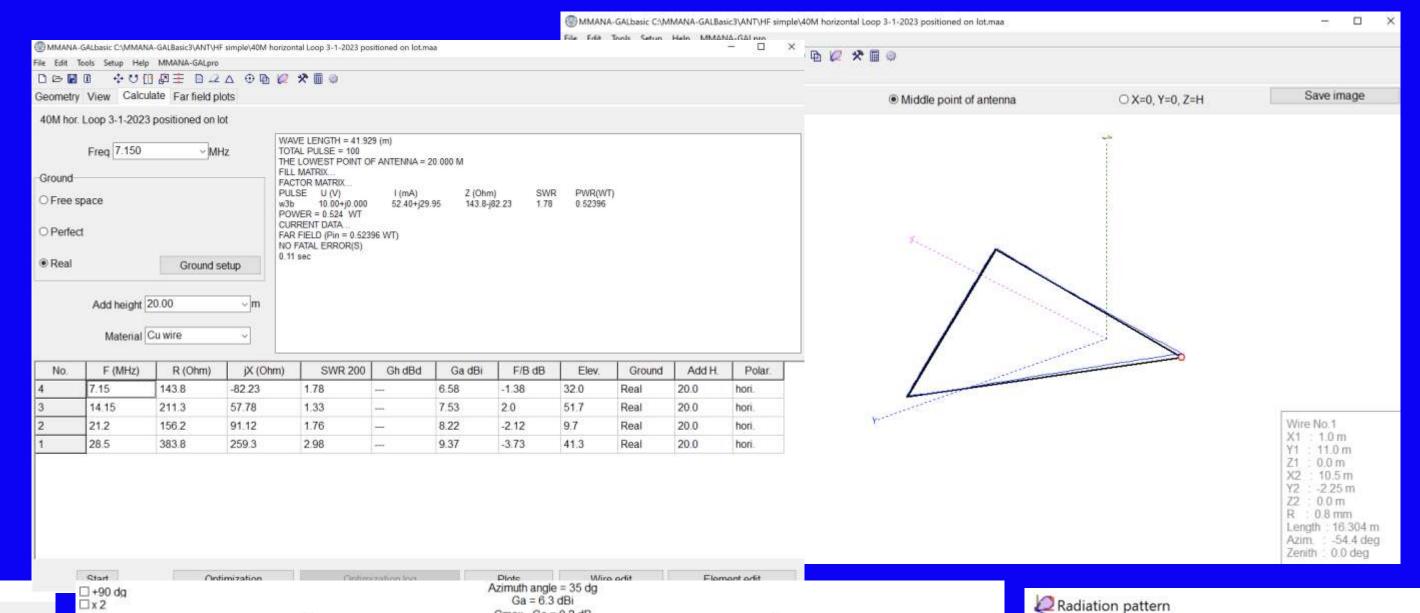

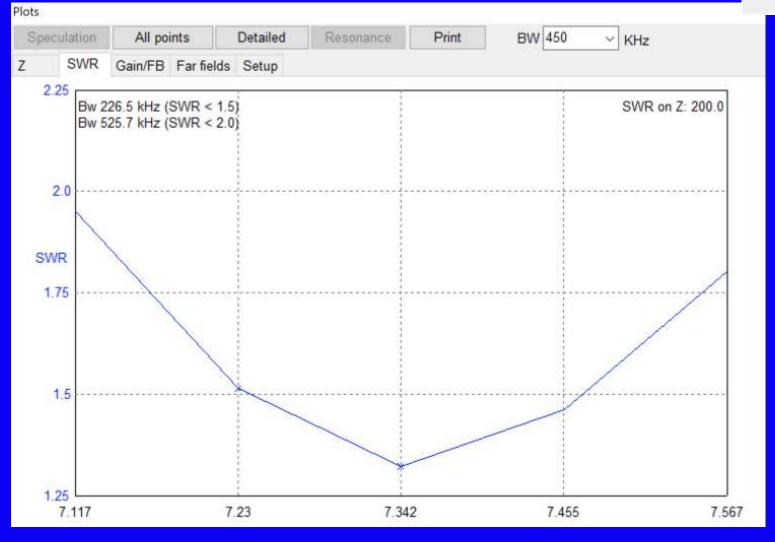

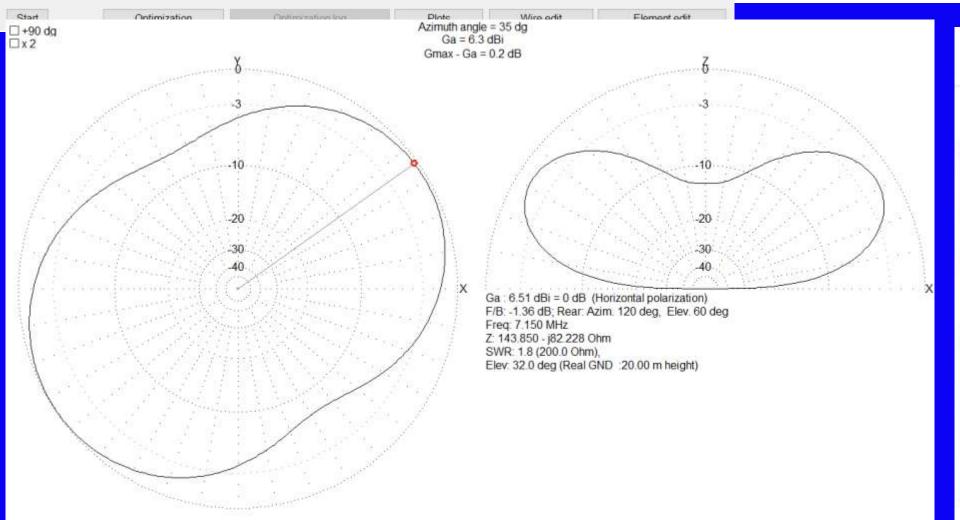

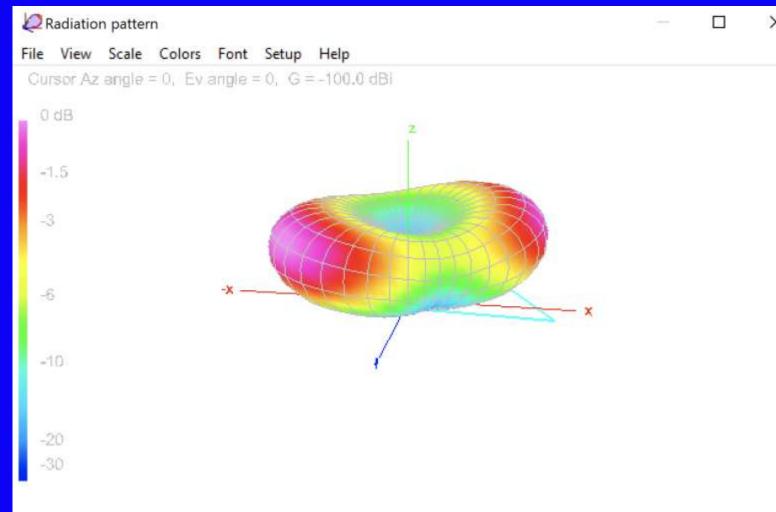

## 40M Horizontal Loop Antenna on 20M

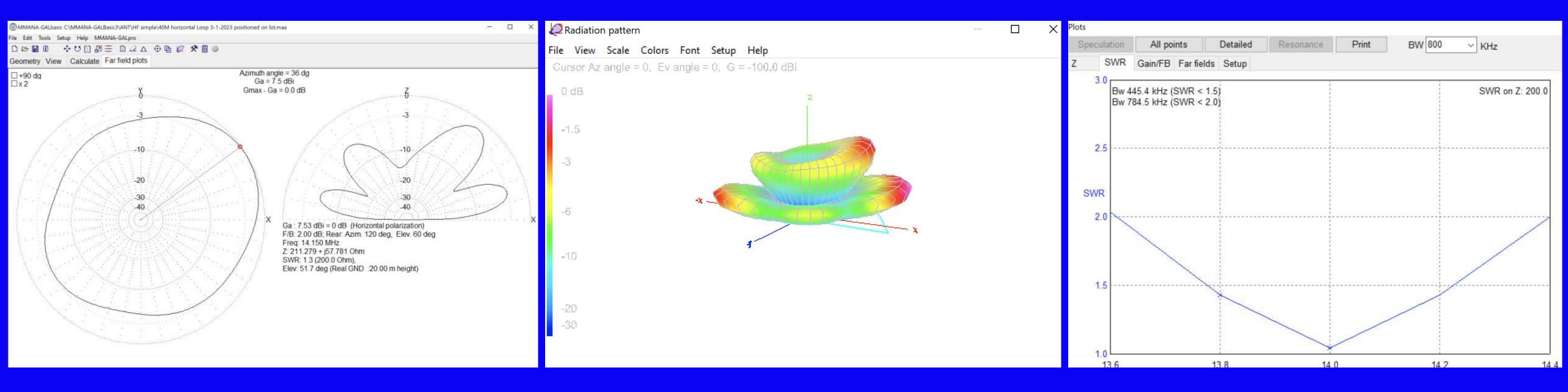

### **OCF Dipole Radiation Patterns**

Horizontal

Horizontal 13' end verticals

Horizontal legs @135 degrees

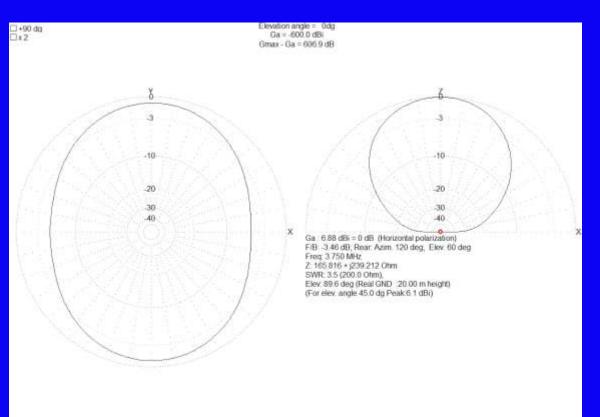

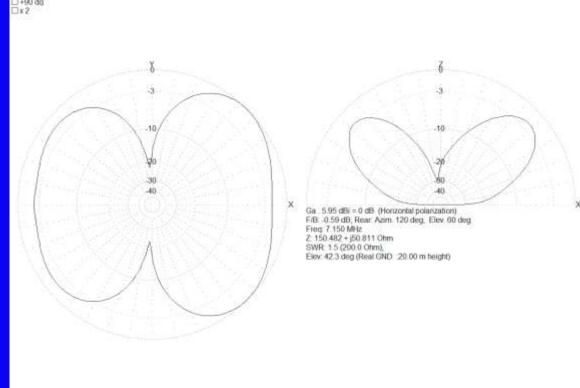

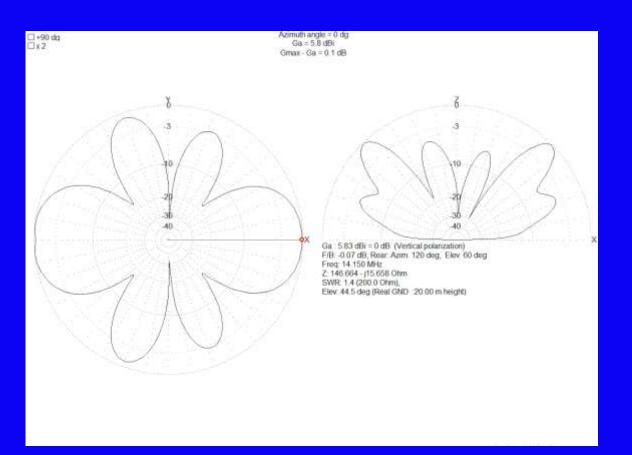

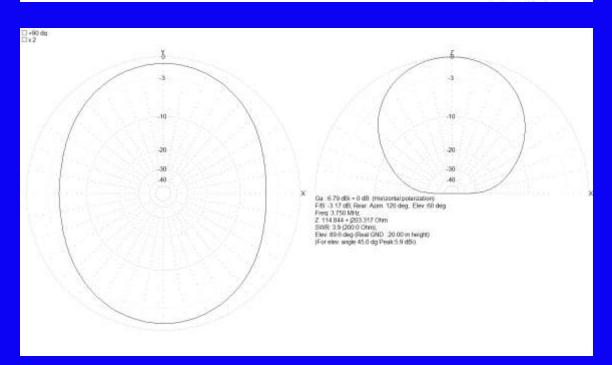

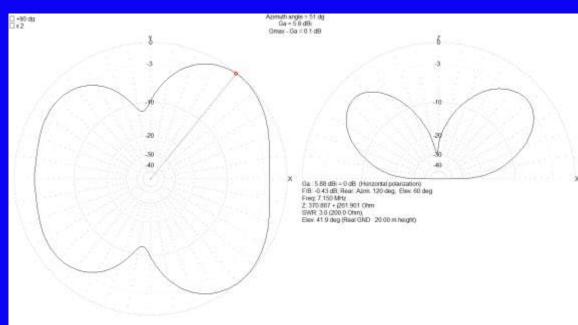

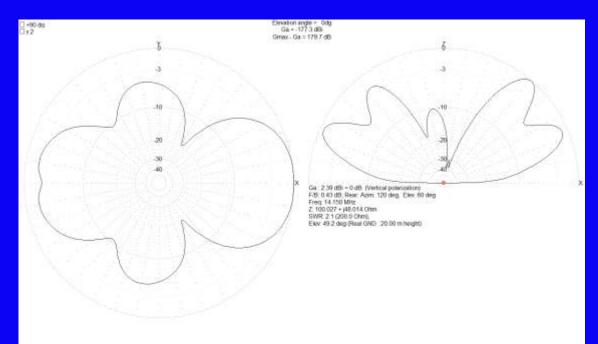

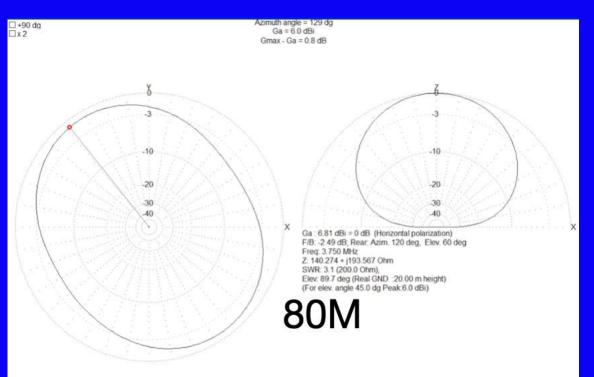

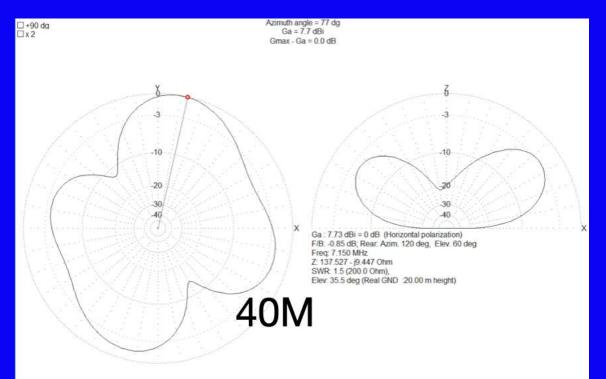

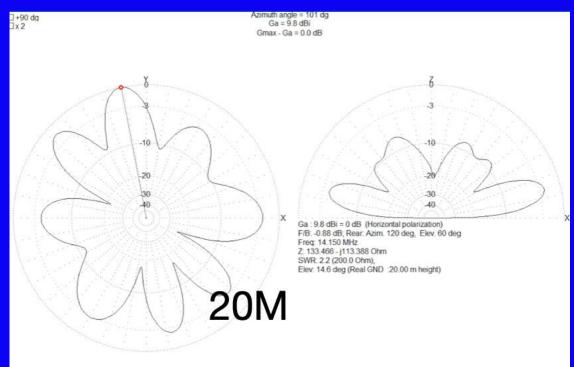

### **Propagation Pattern 40M EFHW**

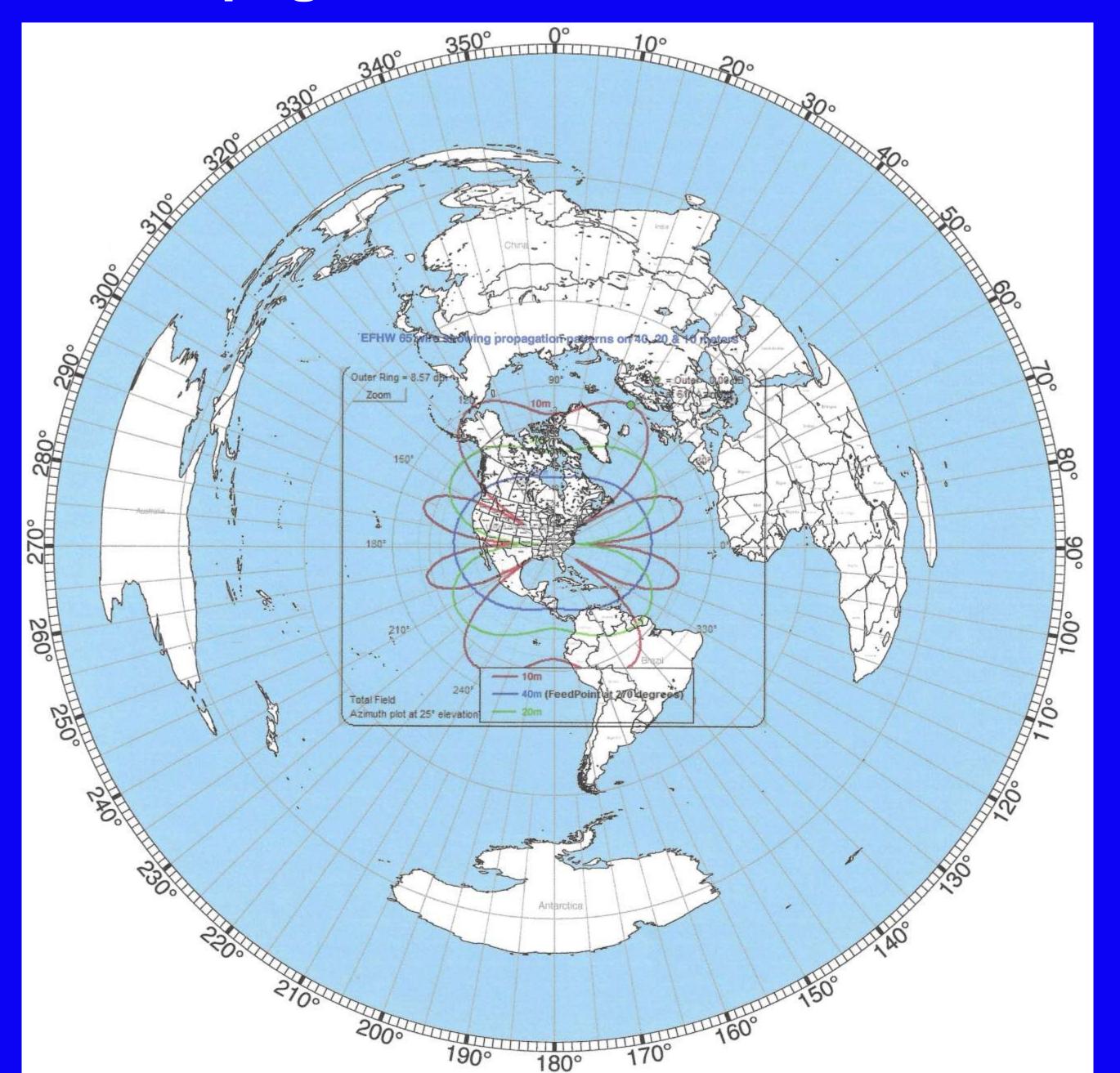

## MMANA-GAL What It Does

#### You describe the antenna to the program.....

- Wire lengths, diameters, positions
- Source placement
- "Loads", transformers, L networks
- Non-radiation transmission lines (incl. loss if desired)
- Ground

#### The program tells you

- Pattern: gain, front/back ratio
- Source impedances and SWR
- Load dissipation
- Currents
- Interaction with other antennas and conductors
- Antenna comparison

#### **Basic Procedure**

- Geometry Tab
   Name the antenna
   Set a Designed-For Frequency
- Click the Wire Edit button to open the Wire Editor
   Lay out the wires that make up the antenna
   Be mindful of the axis
- Close the Wire Editor and go to the View Tab
   Make sure it looks right
   Add a feed point by right clicking the wire and choosing Add Source
- Go to the <u>Calculate</u> Tab
   Set the <u>Ground</u> type (usually <u>Real</u>)
   Set the <u>Material</u> and <u>Height</u>
   Click the <u>Start</u> button to model the antenna
- Click the <u>Plots</u> button on the <u>Calculate</u> tab or switch to the <u>Far Field Plots</u> tab to view the characteristics of the antenna

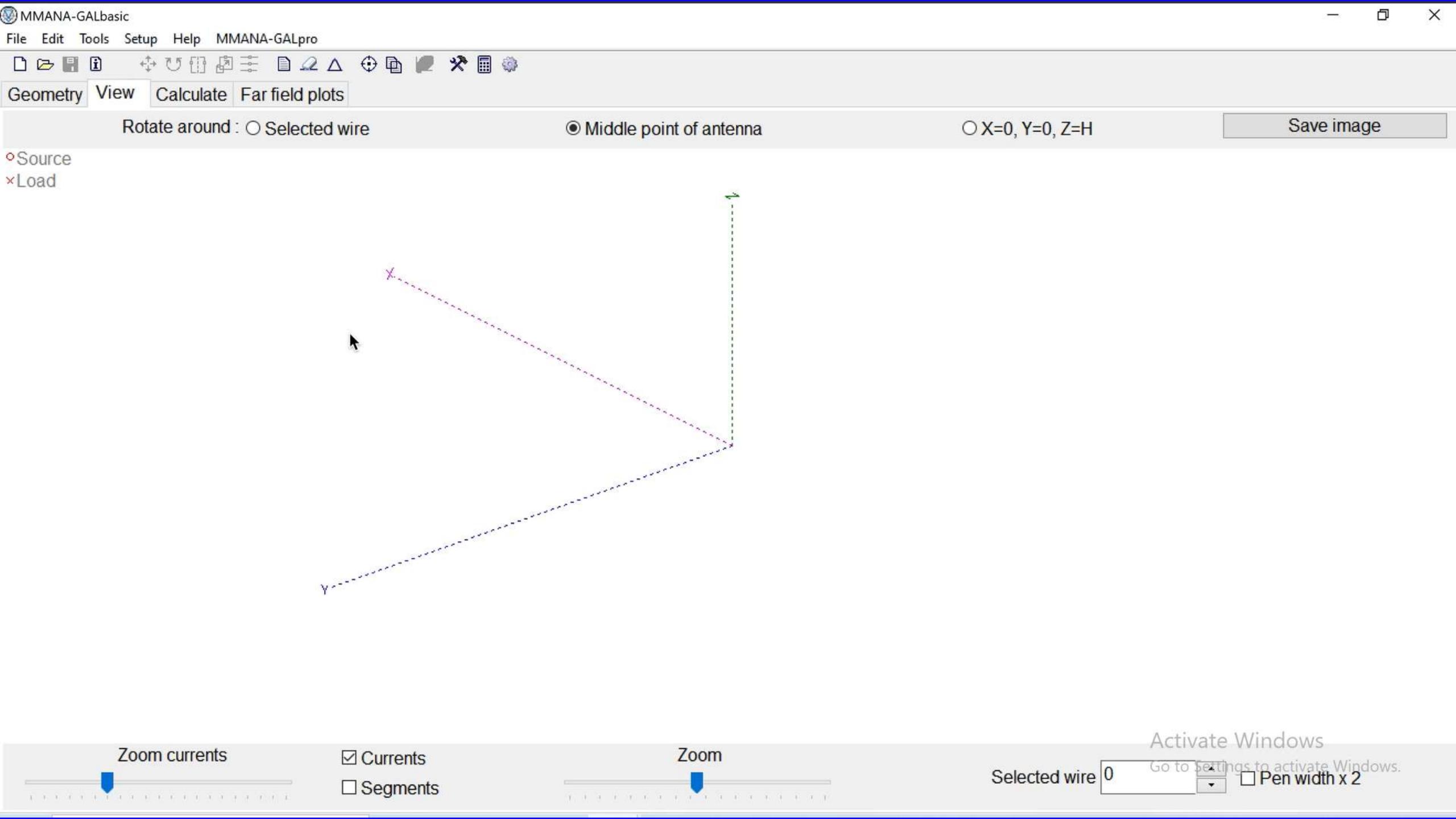

#### **Practice the Familiar**

- Start with "known-good" models
- Familiar antennas (dipoles, verticals, loops)
- Study beam basics (Yagis & phased arrays)
- Reproduce validated results
- Small changes in design should result in small changes in performance
- Add small features to "known-good" models

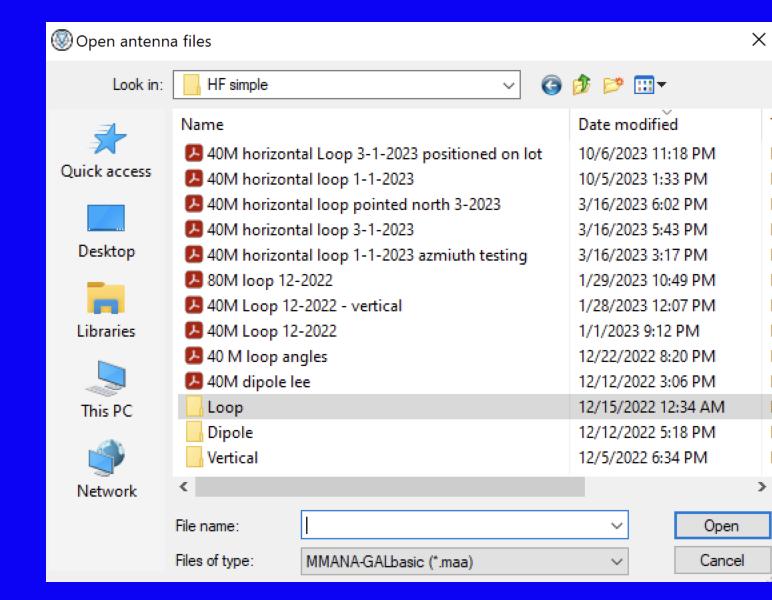

#### Where to get MMANA-GAL Basic

- MMANA-GAL Basic version is free only for private, Non-commercial use
- Official Website http://gal-ana.de
- To get the basic version go to http://gal-ana.de/basicmm/en/ and click on "Download"
- Select "Download MMANA-GAL basic version"

- User Group: https://groups.io/g/mmana-gal
- Tutorials available on YouTube @ DX Commander
   https://www.youtube.com/results?search\_query=DX+Commander+MMANA-GAL
- Quickstart guide: http://gal-ana.de/basicmm/en/

## MMANA YouTube videos Callum, M0MCX - DX Commander

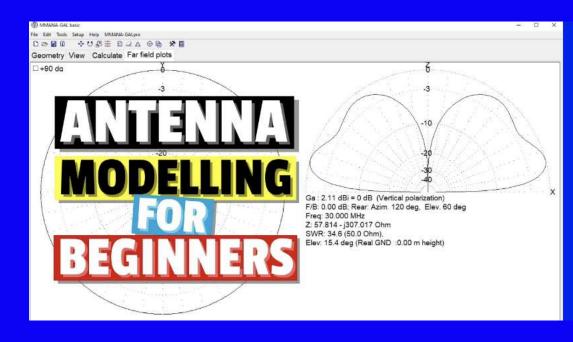

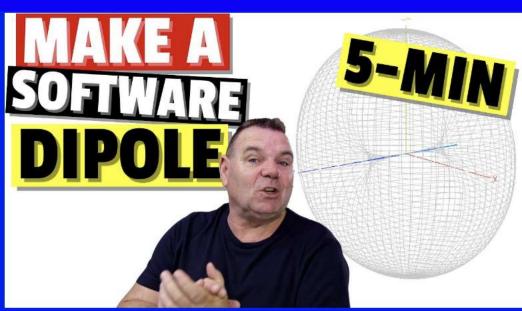

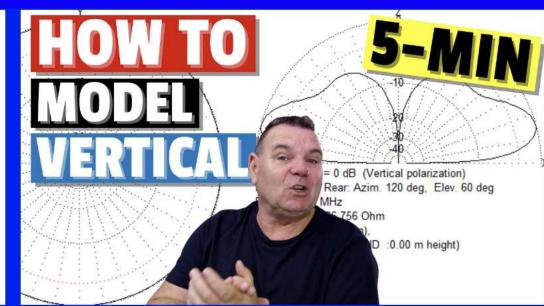

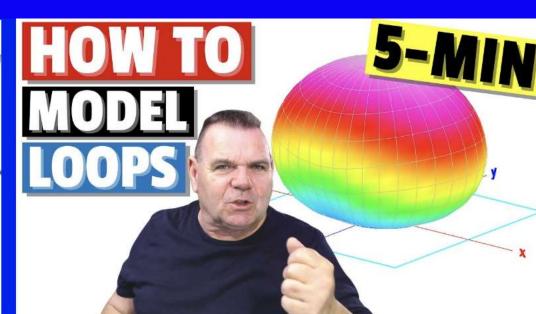

## The Prime Directive

# "Essentially, all models are wrong, but some are useful"

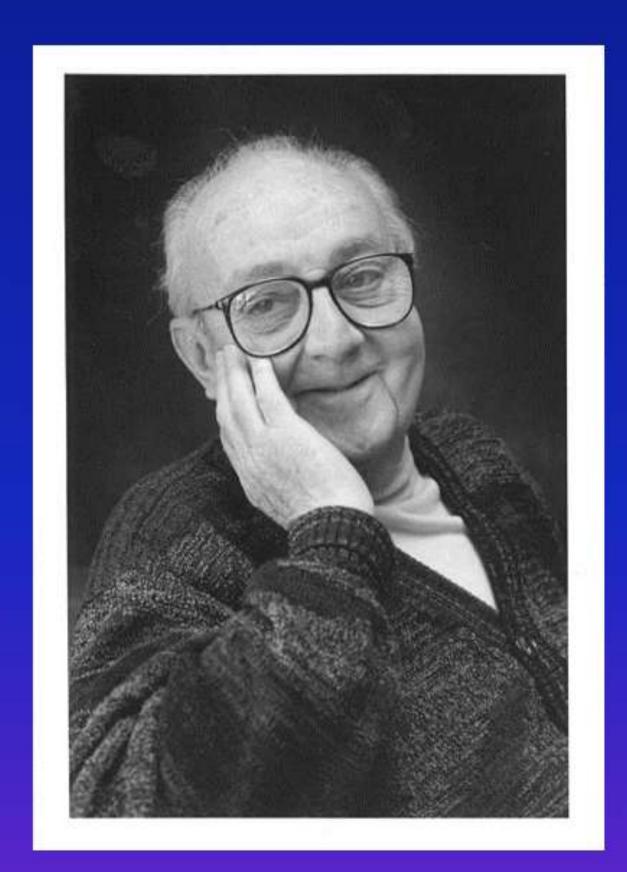

George Edward Pelham Box British Mathematician 1919 - 2013

"Since all models are wrong the scientist cannot obtain a "correct" one by excessive elaboration. On the contrary following William of Occam he should seek an economical description of natural phenomena. Just as the ability to devise simple but evocative models is the signature of the great scientist, so overelaboration and overparameterization is often the mark of mediocrity."

#### Computer Models Correct?

TCGP v2.5.2

#### TROPICAL STORM LEE (AL13)

EPS track guidance initialized at 0000 UTC, 06 September 2023

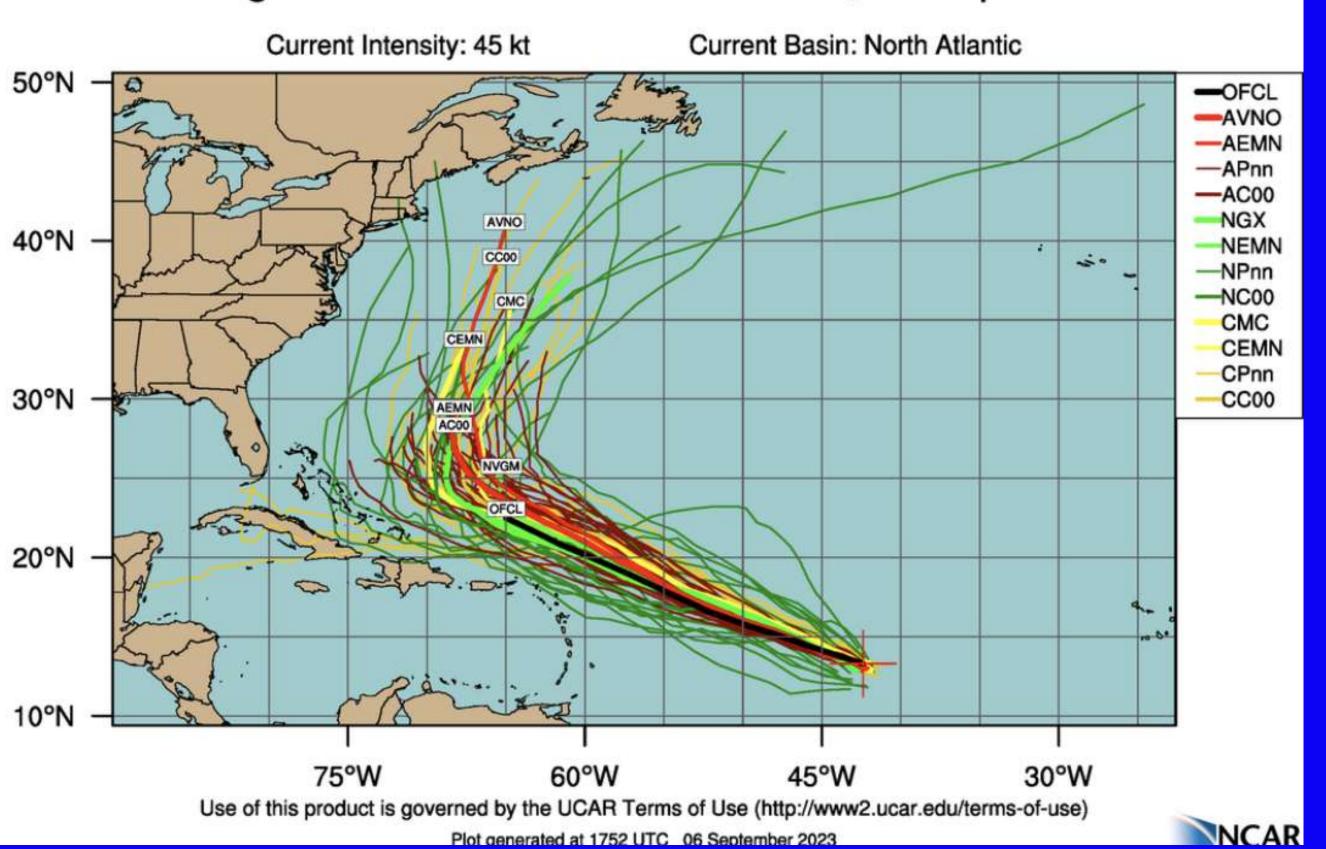

Q & A

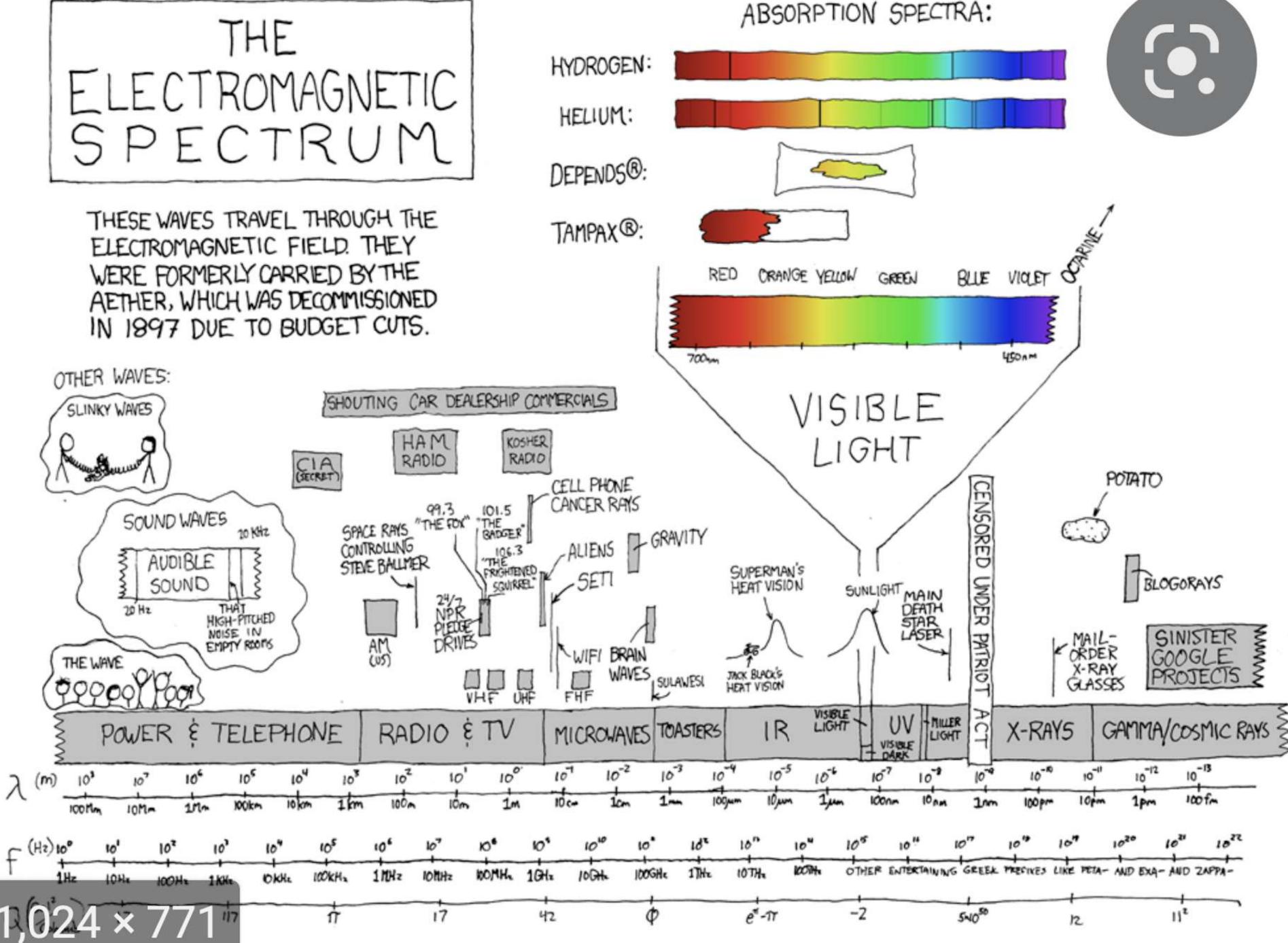